2006.5.5

# http://www.kpitgnutools.com/index-ja.php

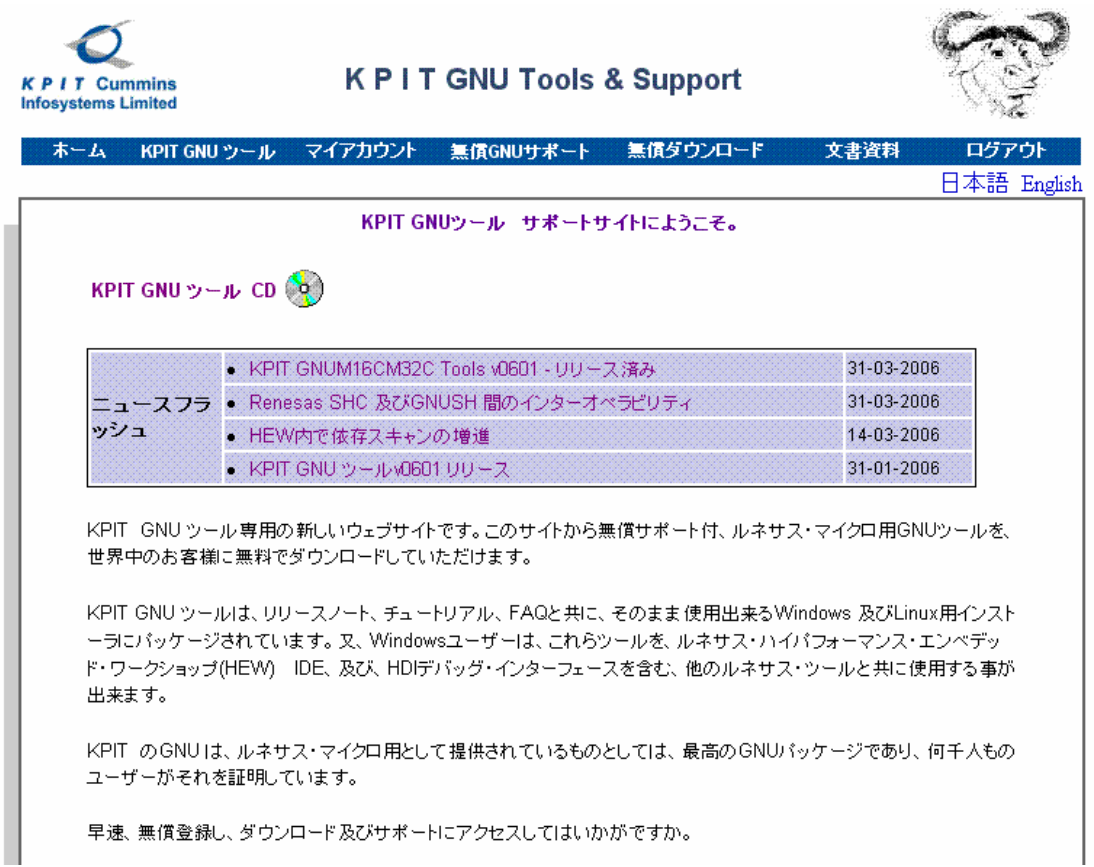

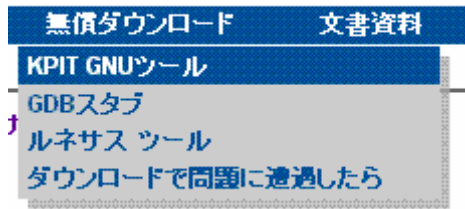

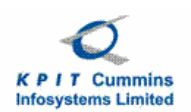

# **KPIT GNU Tools & Support**

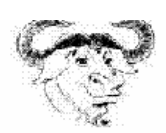

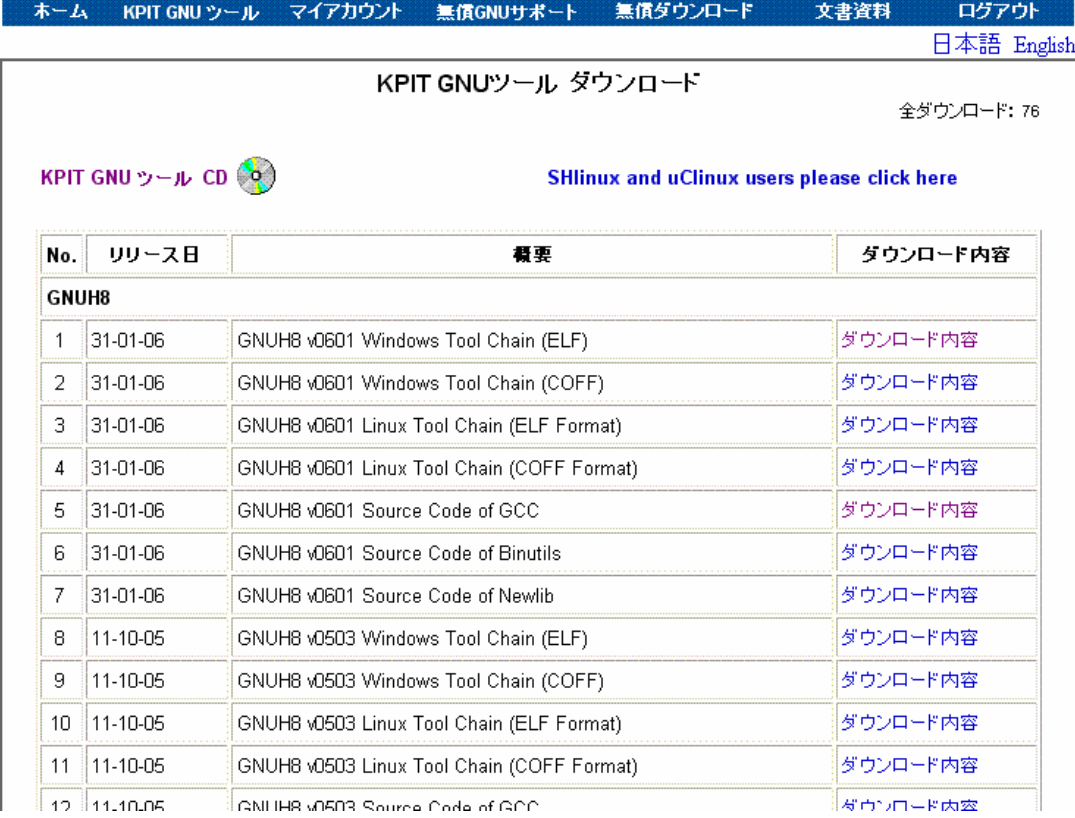

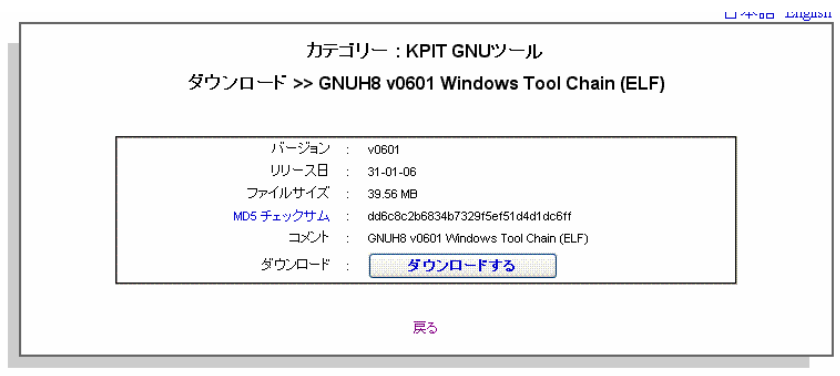

@1998 - 2006 KPIT Cummins Infosystems Limited. All rights reserved.

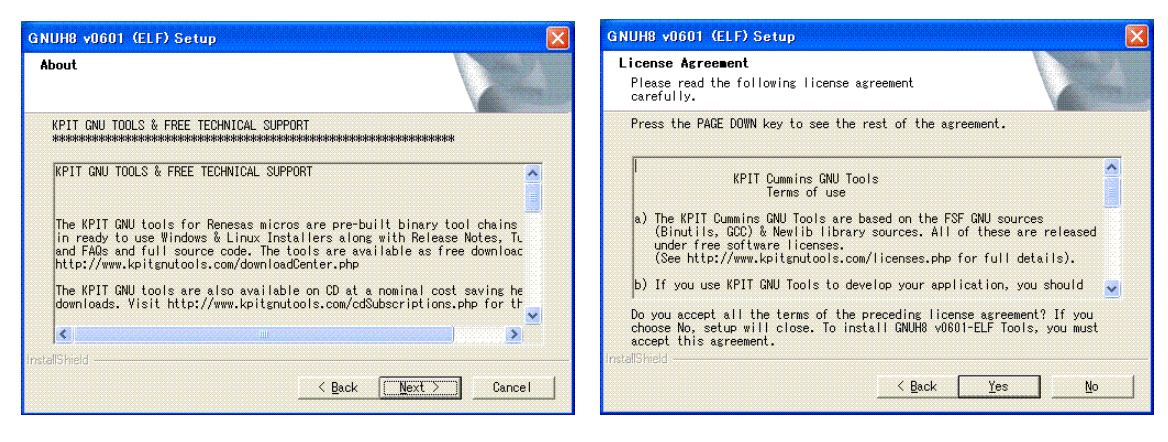

Destination Folder HEW

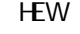

#### Remove

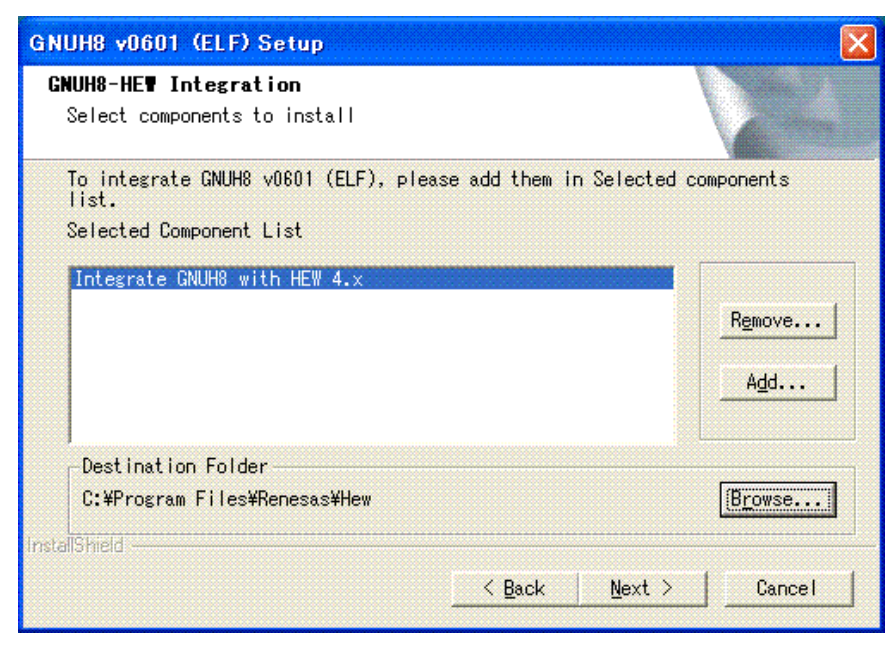

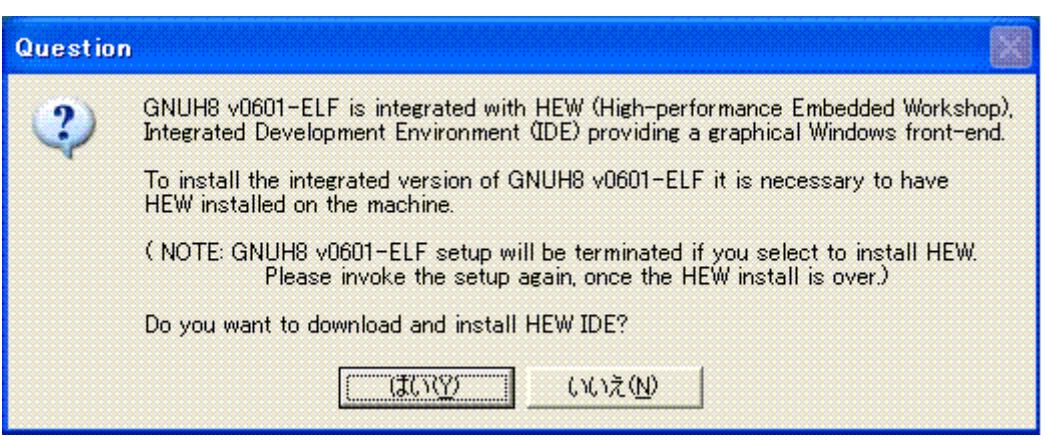

C \program Files\KPIT Commins\

Next

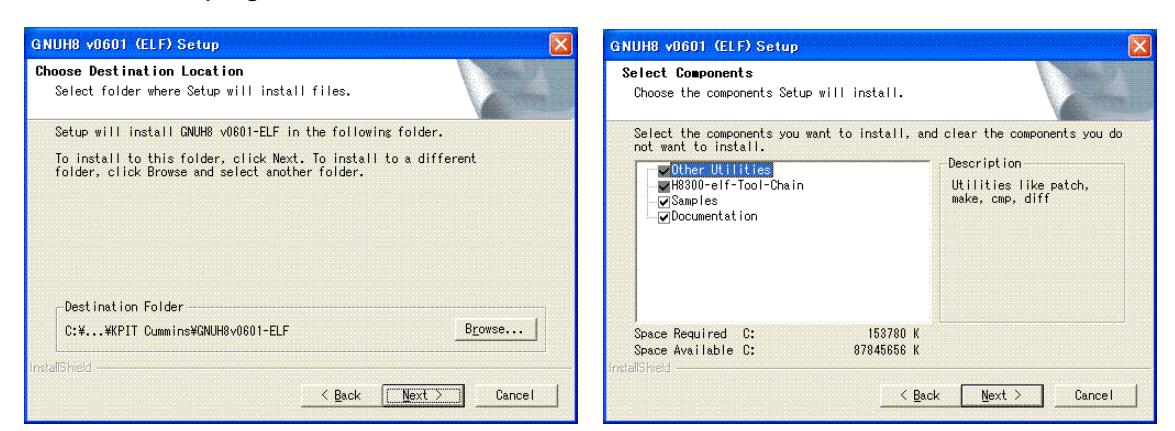

Next

Next

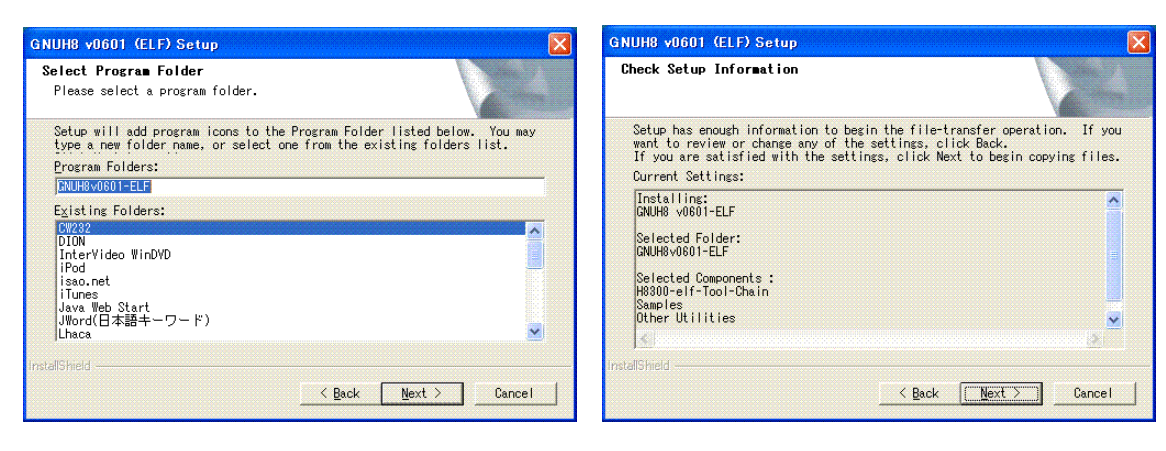

## Next Finish

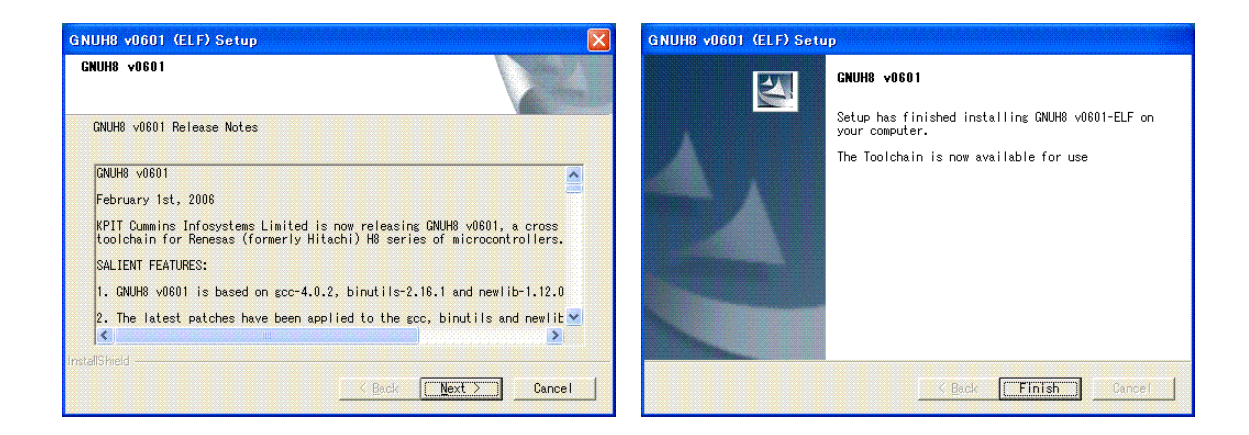

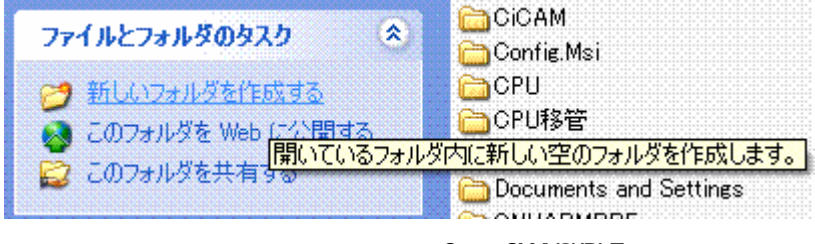

C: GNUH8KPIT

## C: \Program Files\KPIT Cummins\GNUH8vO601-ELF\h8300-elf

GNUH8KPIT

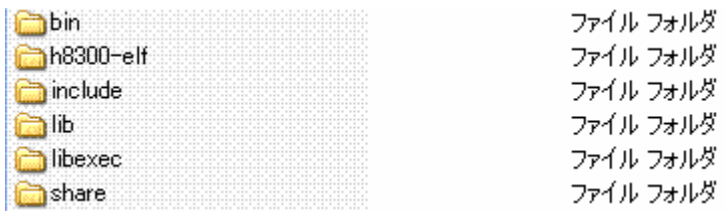

らに Path 必要 ります DOS ンプトから以下 ンド 実行 ます

set PATH=c: \GNUH8KPIT\bin; c: \GNUH8KPIT\utils\bin; %PATH%

 $\mathsf{Path}$  , and the path  $\mathsf{Path}$ 

### C: \GNUH8KPIT\bre-sample\sample1

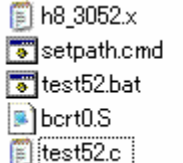

4 KB X ファイル 1 KB Windows NT コマンド... 1 KB MS-DOS パッチ ファ... 1 KB S ファイル 1 KB C ファイル

REM Beyond the river 20060420

del \*.o

del \*.mot

h8300-elf-gcc -mh -c -Wa bcrt0.s -o bcrt0.o

h8300-elf-gcc -mh -c -Wall test52.c -o test52.o

h8300-elf-gcc -mh -mint32 -nostartfiles -o test52.elf bcrt0.o test52.o -Th8\_3052.x h8300-elf-objcopy -O srec test52.elf test52.mot

```
.h8300h
.section .text
.global _start
```
\_start:

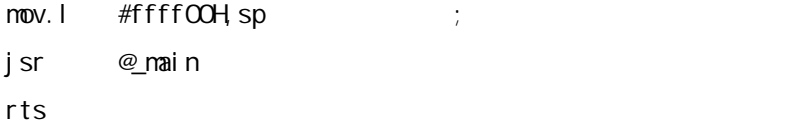

/\*

```
IO test program bre 2006.4.23
```
\*/

```
#define P1DR (*(volatile unsigned char *) 0xFFFFC2) // 
#define P1DDR (*(volatile unsigned char *) 0xFFFFC0) //
void wait(unsigned short);
int main(void){
        P1DDR = Oxff;while(1)\{P1DR = Qwait(100);
                P1DR = Oxff;
                wait(200);
        }
```
}

```
void wait(unsigned short wtime)
{
        while(wtime != 0){
                 wtime--;
        }
}
```
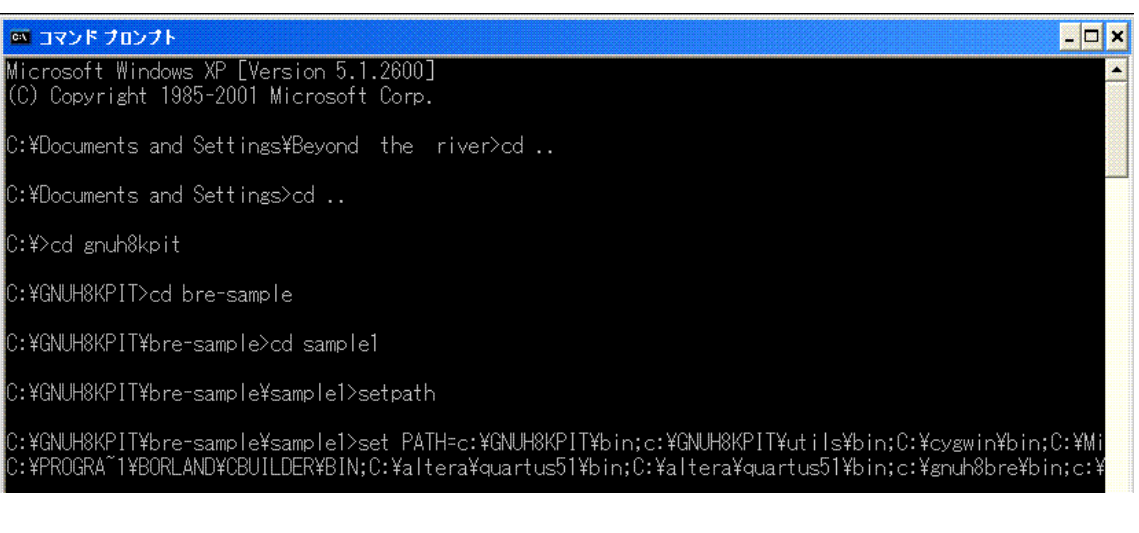

C:¥GNUH8KPIT¥bre-sample¥sample1>test52

C:\GNUH8KPIT\bre-sample\sample1>REM Beyond the river 20060420

C:\GNUH8KPIT\bre-sample\sample1>del \*.o

C:\GNUH8KPIT\bre-sample\sample1>del \*.mot

C:¥GNUH8KPIT¥bre-sample¥sample1>h8300-elf-gcc -mh -c -Wa bcrt0.s -o bcrt0.o

.<br>C:¥GNUH8KPIT¥bre-sample¥sample1>h8300-elf-gcc -mh -c -Wall test52.c -o test52.o

.<br>C:¥GNUH8KPIT¥bre-sample¥sample1>h8300-elf-gcc -mh -mint32 -nostartfiles -o test52.elf bcrt0.o test52.o -Th8\_3052.x

C:¥GNUH8KPIT¥bre-sample¥sample1>h8300-elf-objcopy -0 srec test52.elf test52.mot

C:¥GNUH8KPIT¥bre-sample¥sample1><sub>.</sub>

bcrt0.o

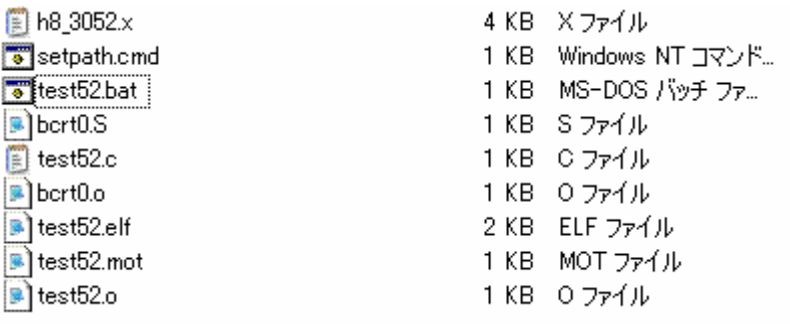

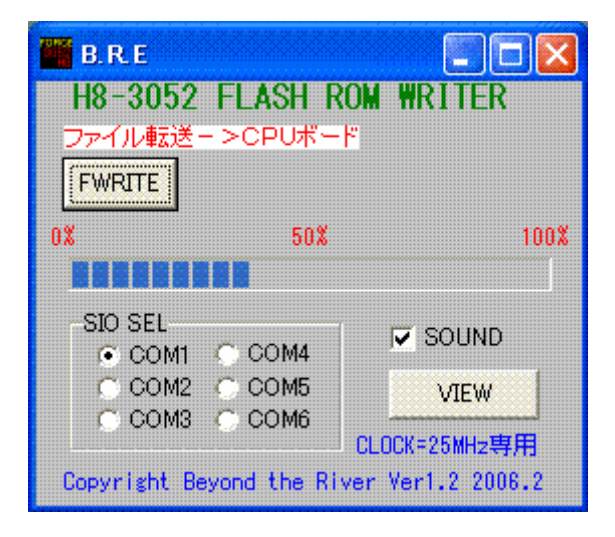

C:¥GNUH8KPIT¥bre-sample¥sample1>h8300-elf-gcc -mh -c -Wall test52.c -o test52.o test52.c: In function 'main':<br>test52.c:12: error: 'PIDDR' undeclared (first use in this function)<br>test52.c:12: error: (Each undeclared identifier is reported only once test52.c:12: error: for each function it appears in.)

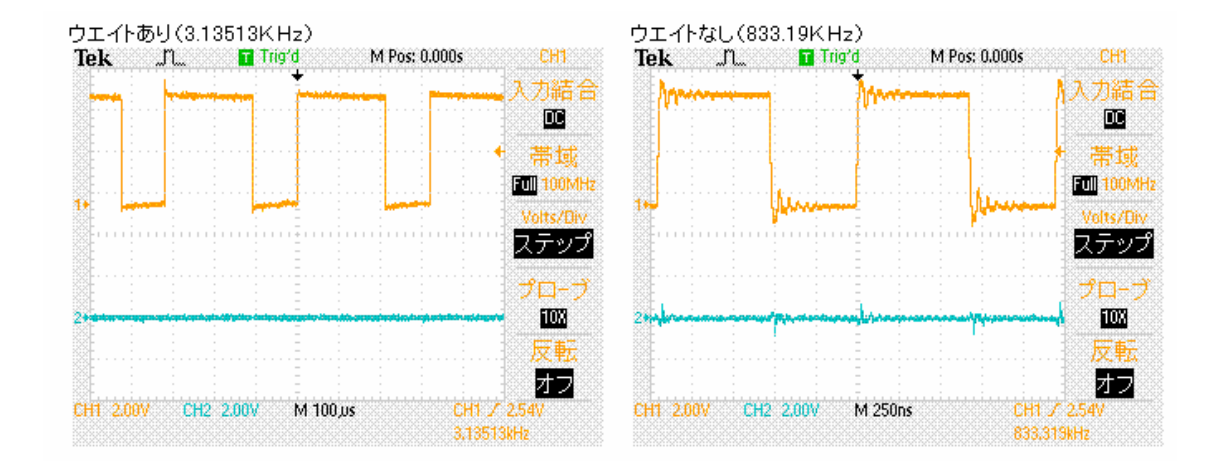

#### 350-1213 1141-1 TEL 042 985 6982 FAX 042 985 6720

Homepage http//beriver.co.jp e-mail support beriver.co.jp